# **QGIS Application - Bug report #18371 QGIS 3.0: Merge Vector Layers is missing from "vector" menu**

*2018-03-07 11:08 AM - PJ Lightning*

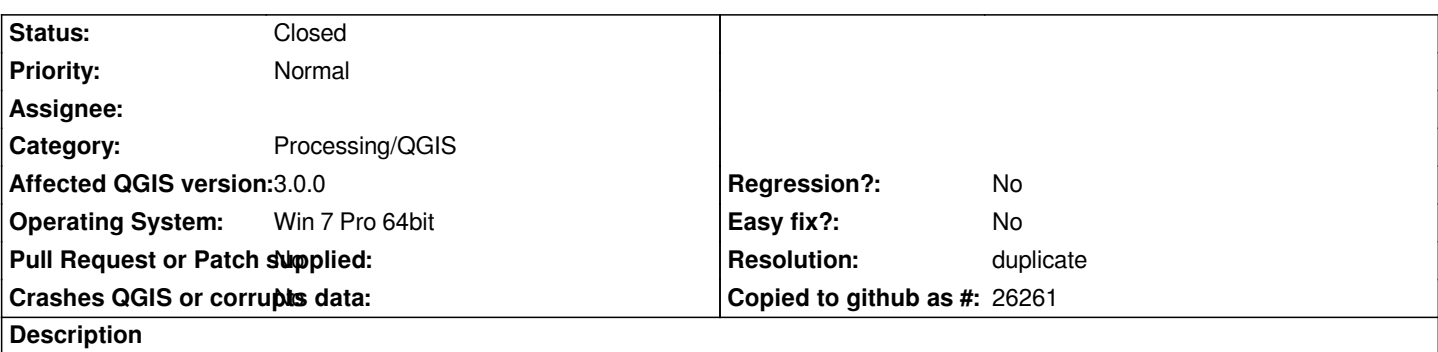

*The option to merge vector layers is missing from the data management tools (see attached screenshot). The help documentation still includes it in that place, but it's not there.*

#### **History**

### **#1 - 2018-03-07 10:58 PM - Giovanni Manghi**

*- Category changed from Vectors to Processing/QGIS*

*- Subject changed from QGIS 3.0 Merge Vector Layers is missing to QGIS 3.0: Merge Vector Layers is missing from "vector" menu*

#### **#2 - 2018-03-08 12:46 AM - Nyall Dawson**

*- Resolution set to duplicate*

*- Status changed from Open to Closed*

*Already fixed in master and 3.0 branch*

#### **#3 - 2018-03-08 08:41 AM - PJ Lightning**

*Nyall Dawson wrote:*

*Already fixed in master and 3.0 branch*

*If there's a fixed version, where can I download it? Please and thank you.*

#### **#4 - 2018-03-08 08:51 AM - Giovanni Manghi**

*PJ Lightning wrote:*

*Nyall Dawson wrote:*

*Already fixed in master and 3.0 branch*

*If there's a fixed version, where can I download it? Please and thank you.*

*you have to build yourself or wait the next point release. anyway the tool is/was always available in the Processing toolbox.*

## **#5 - 2018-03-08 02:08 PM - PJ Lightning**

*Giovanni Manghi wrote:*

*PJ Lightning wrote:*

*Nyall Dawson wrote:*

*Already fixed in master and 3.0 branch*

*If there's a fixed version, where can I download it? Please and thank you.*

*you have to build yourself or wait the next point release. anyway the tool is/was always available in the Processing toolbox.*

*Thanks. I had no idea that toolbox existed. Got it now.*

**Files**

*qgismergevectorlayersgone.jpg 269 KB 2018-03-07 PJ Lightning*